## **Authority Control**

**งานควบคุมรายการหลักฐาน**

#### **งานควบคุมรายการหลกัฐาน**

• **เป็นระบบการจัดการข้อมูลหลักฐาน 4 ประเภท** 

**-Name (Name Authority Record)**

**-Subject (Subject Authority Record)**

**-Subdivision (Subdivision Authority Record)**

**-Series (Series Authority Record)**

**ตามมาตรฐาน MARC21 Format for Authority โดยระบบจะ สร้างข้อมูลเช่ือมโยงกับระเบียนบรรณานุกรม หนังสือ วารสาร บทความ วารสาร และสื่อโสตทัศน์**

### ความสามารถในการสืบค้น

- สืบค้นจากความสัมพันธ์รายการโยงในรูปแบบของรัฐสภาอเมริกัน (LCSH cross reference)
- การสืบค้นจากข้อมูลการจำแนกหมวดหมู่ (Category Control)
- การสืบค้นจากการเชื่อมโยงไปยังหัวเรื่องต่างภาษา

### **ประเภทของระเบียนหลักฐาน**

- **1. ระเบียนหลักฐานชื่อ (Name authority record)**
	- **1.1 ระเบียนท่ีเป็นช่ือผู้แต่ง (Personal name/Author)**
	- **1.2 ชื่อนิติบุคคล (Corporate name)**
	- **1.3 ชื่อการประชุม (Meeting name)**
	- **1.4 ชื่อเรื่องแบบฉบับ (Uniform title)**

# **ระเบียนหลักฐานหัวเรื่อง**

- **2. ระเบียนหลักฐานหัวเรื่อง (Subject Authority record)**
	- **2.1 หัวเรื่องบุคคล**
	- **2.2 หัวเรื่องนิติบุคคล**
	- **2.3 หัวเรื่องทั่วไป**
	- **2.4 หัวเรื่องตามช่วงเวลา/ยุคสมัย**
	- **2.5 หัวเร่ืองท่ีเป็นช่ือทางภมู ิศาสาตร์**
	- **2.6 หัวเรื่องที่เป็ นชื่อแบบฉบับ**

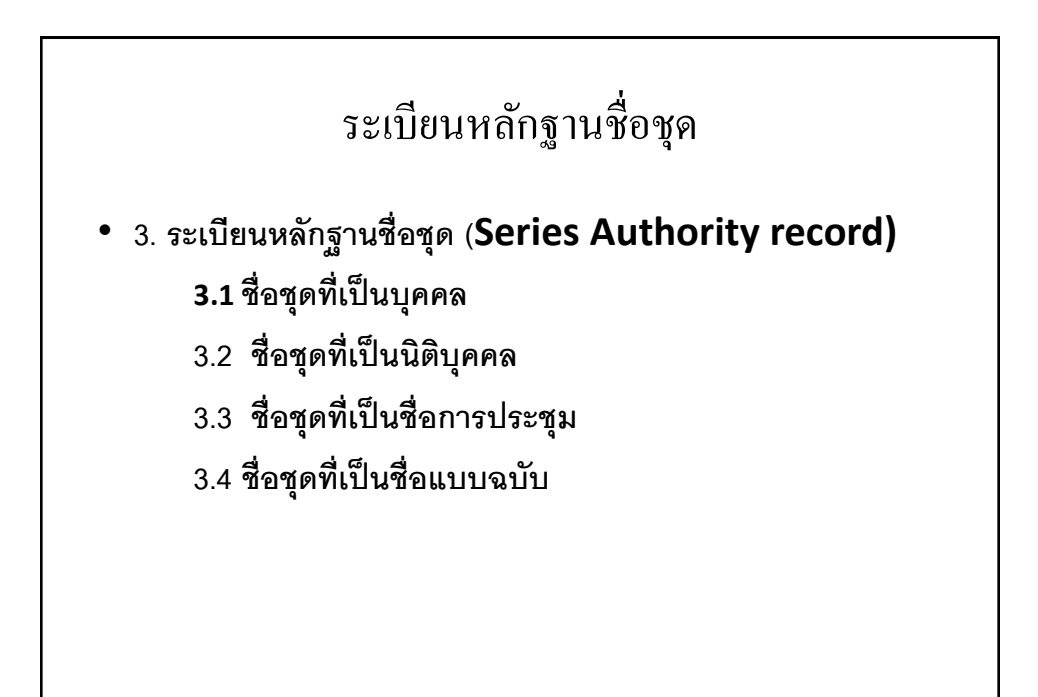

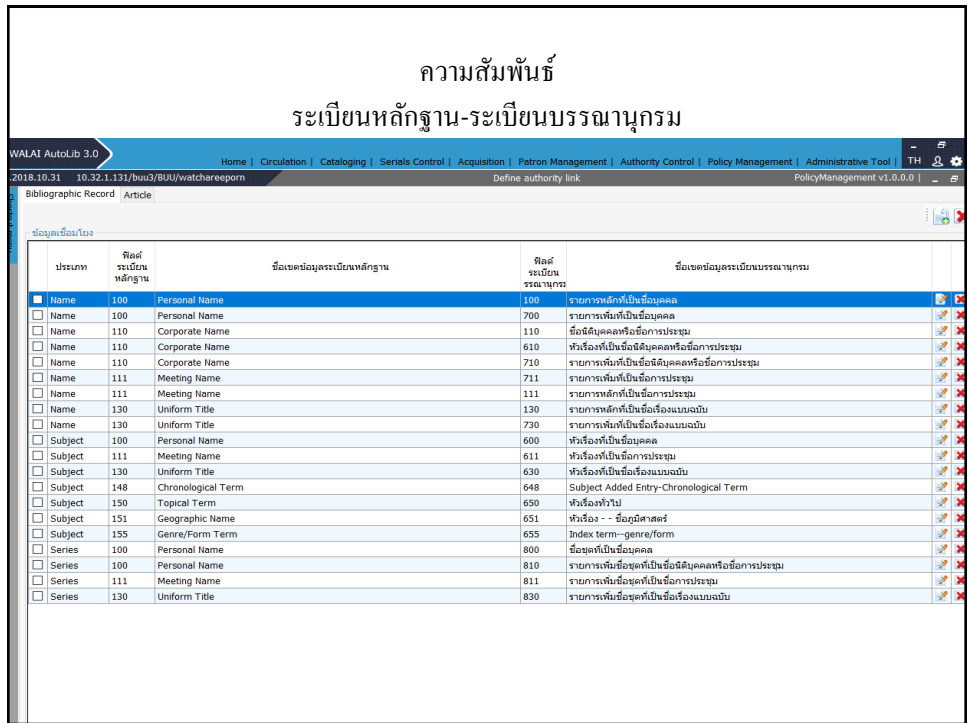

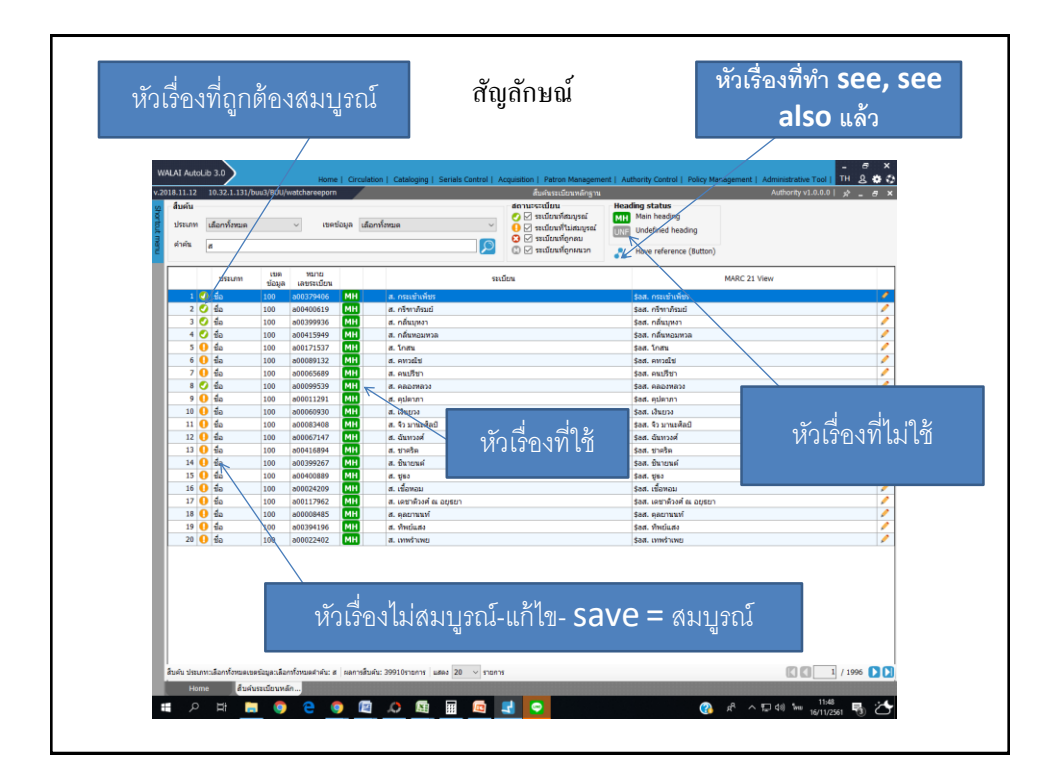

## การเพิ่มรายการผู้แต่ง/ผู้แต่งร่วม

- Module Catalog
- เปิด Bib. ที่ต้องการ
- คลิก Insert Tag.

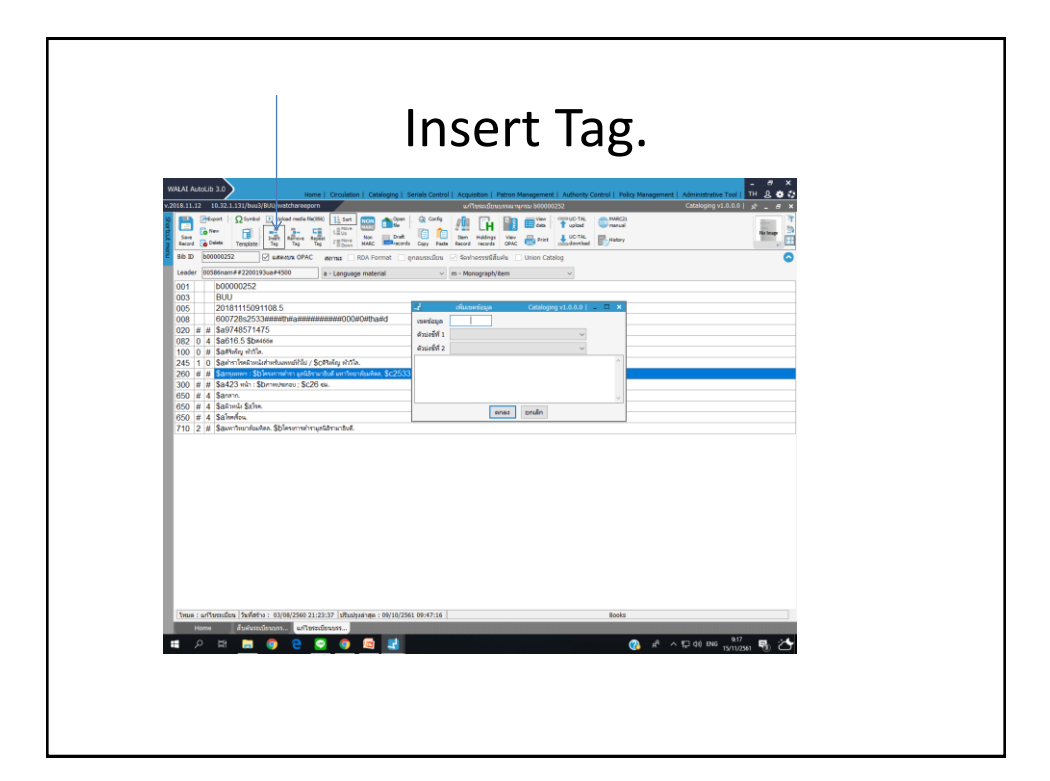

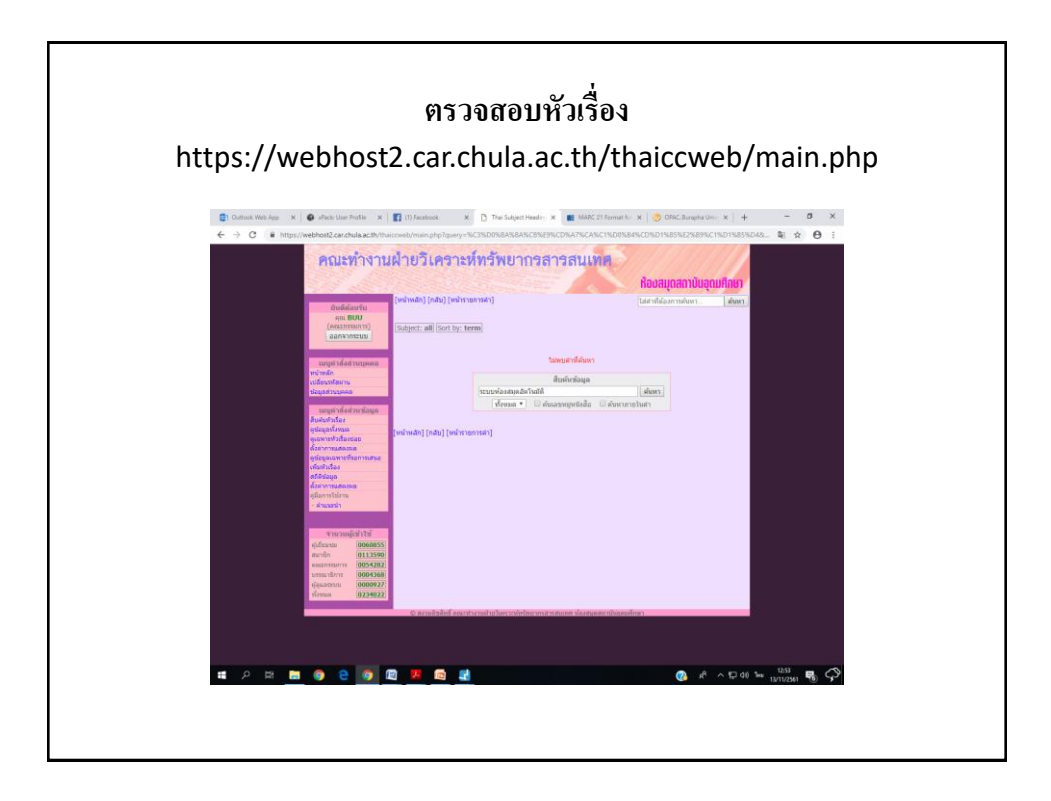

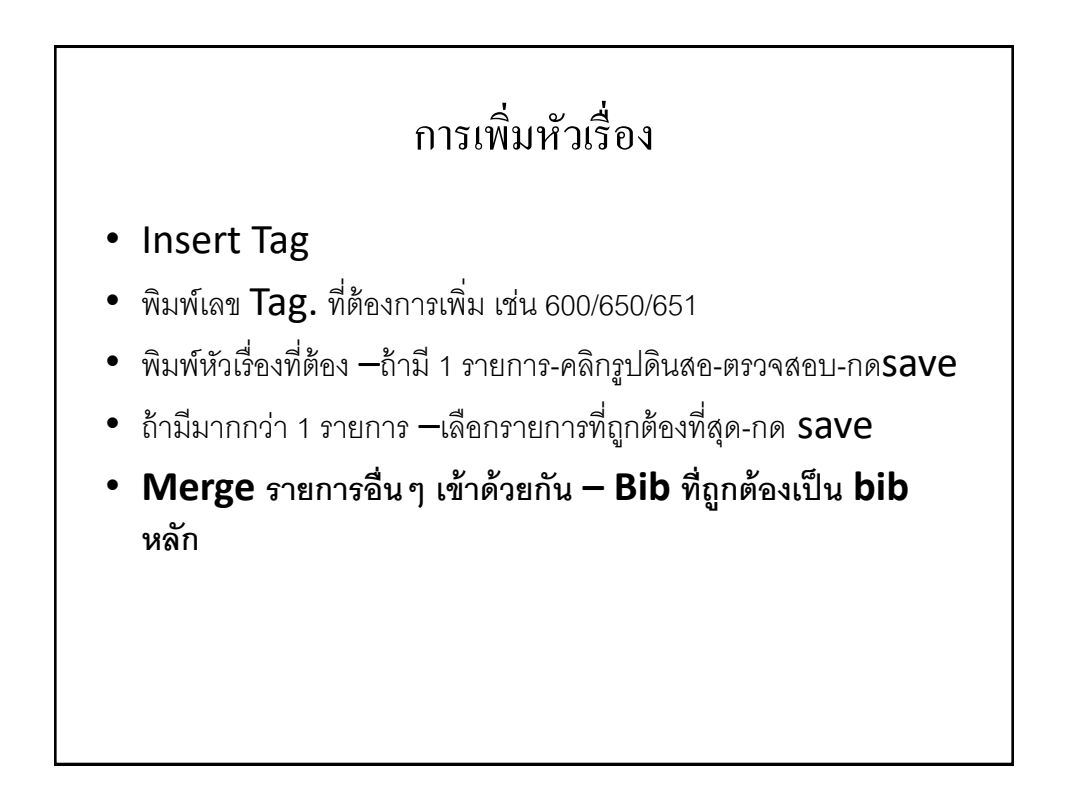

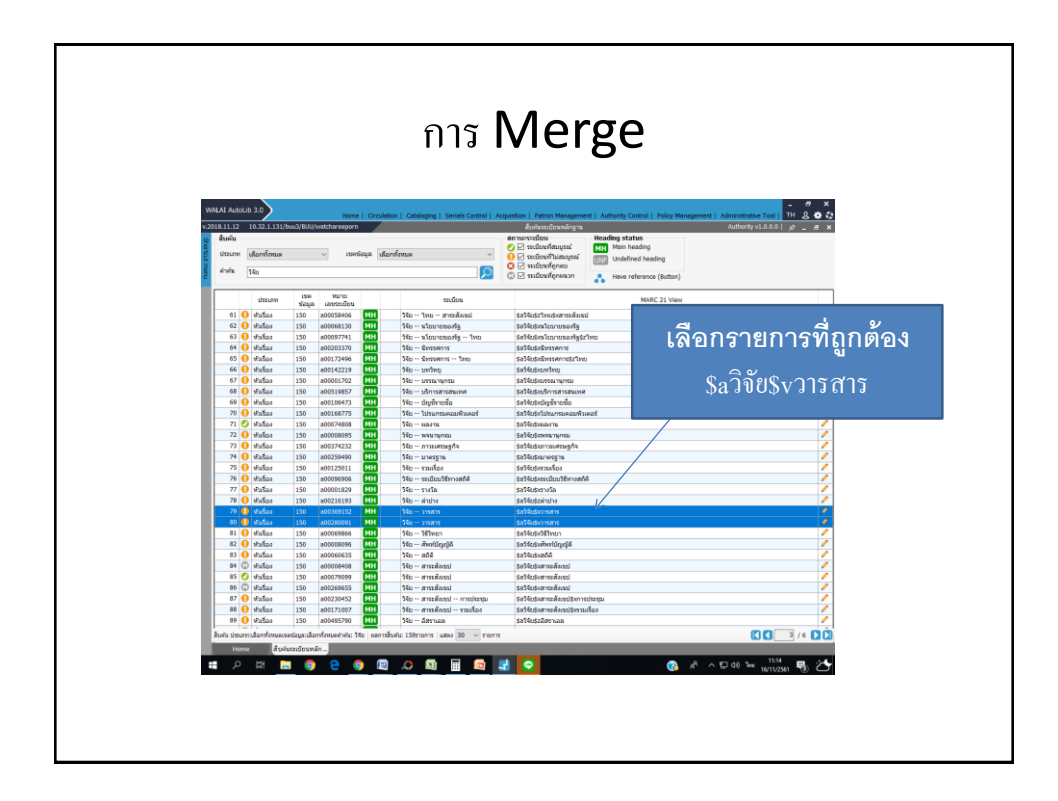

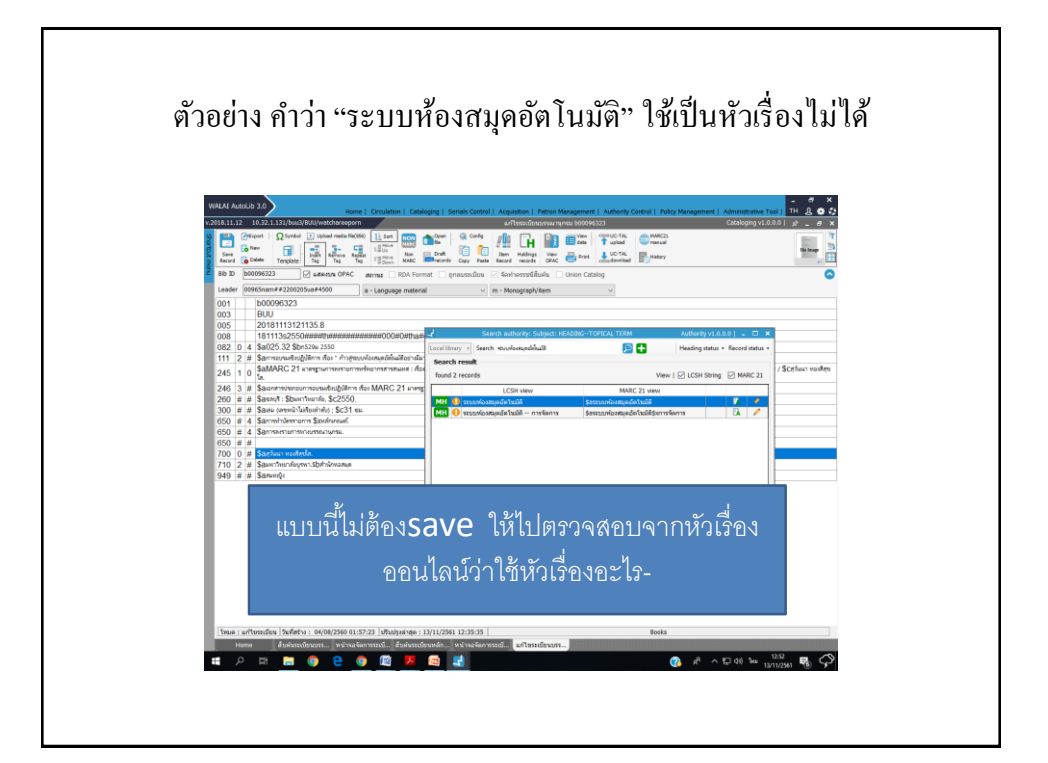

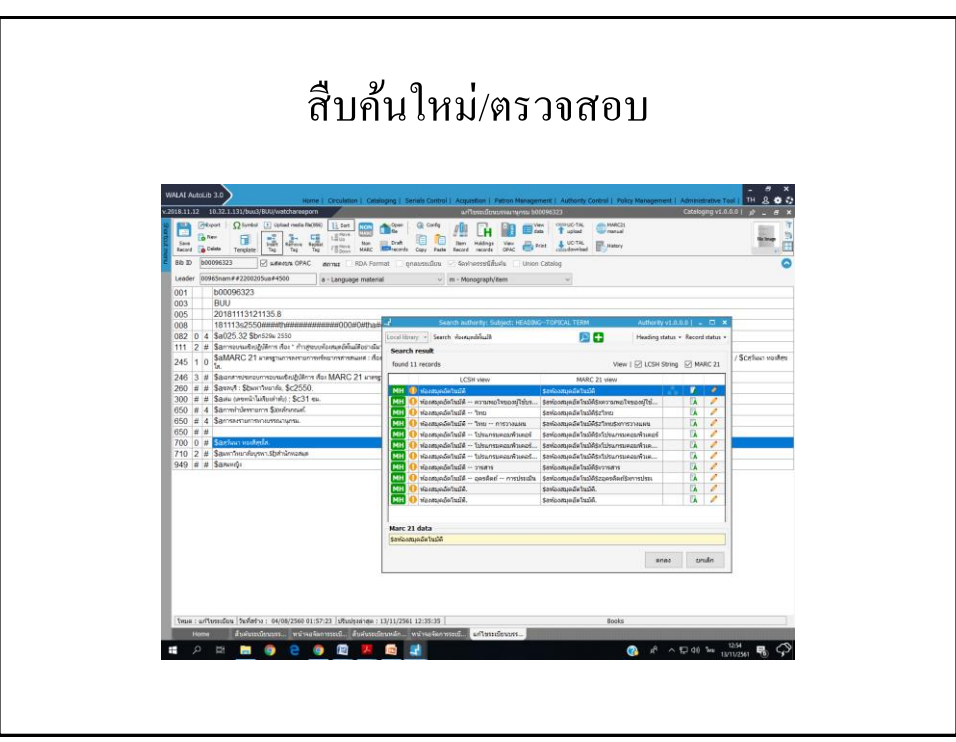

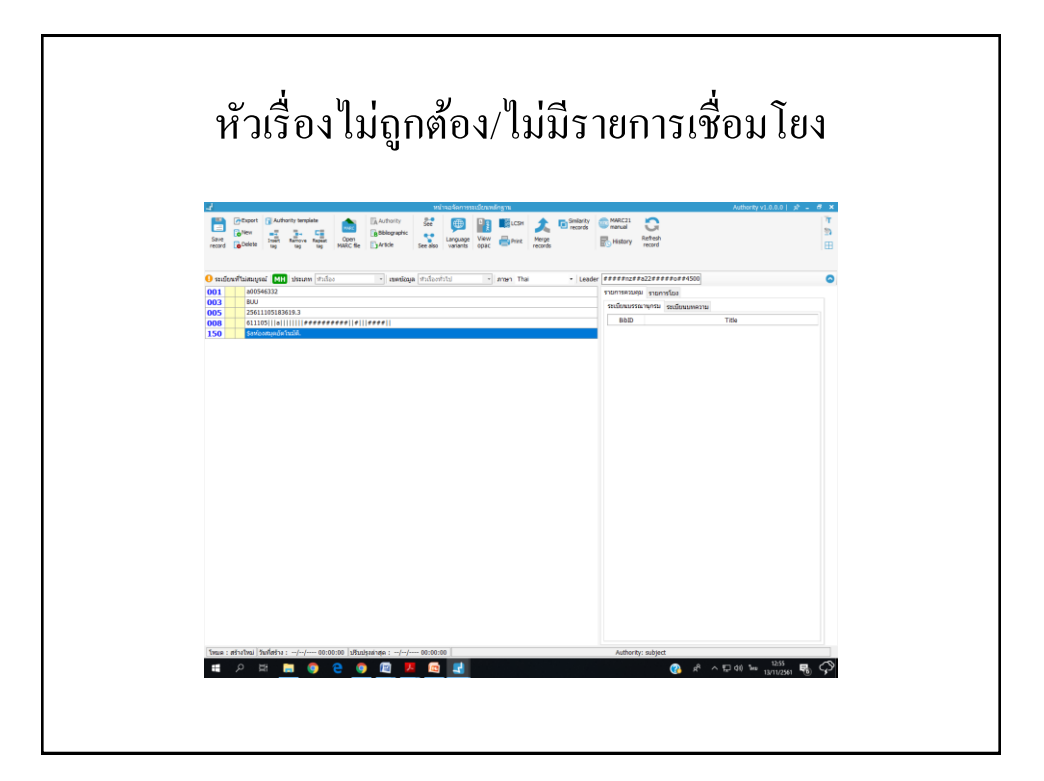

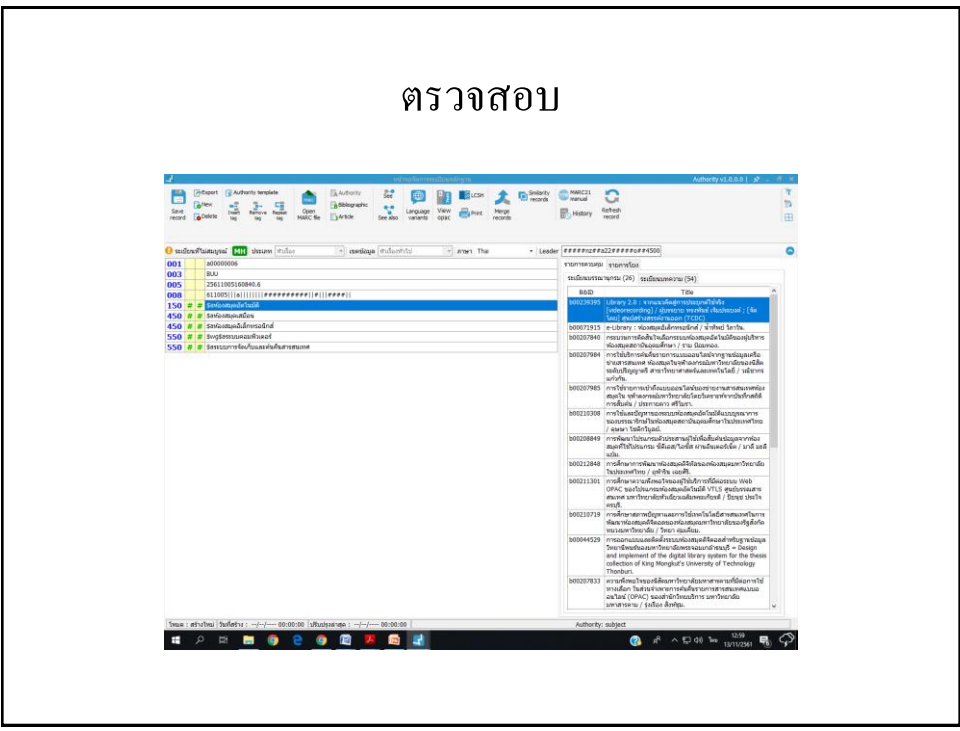

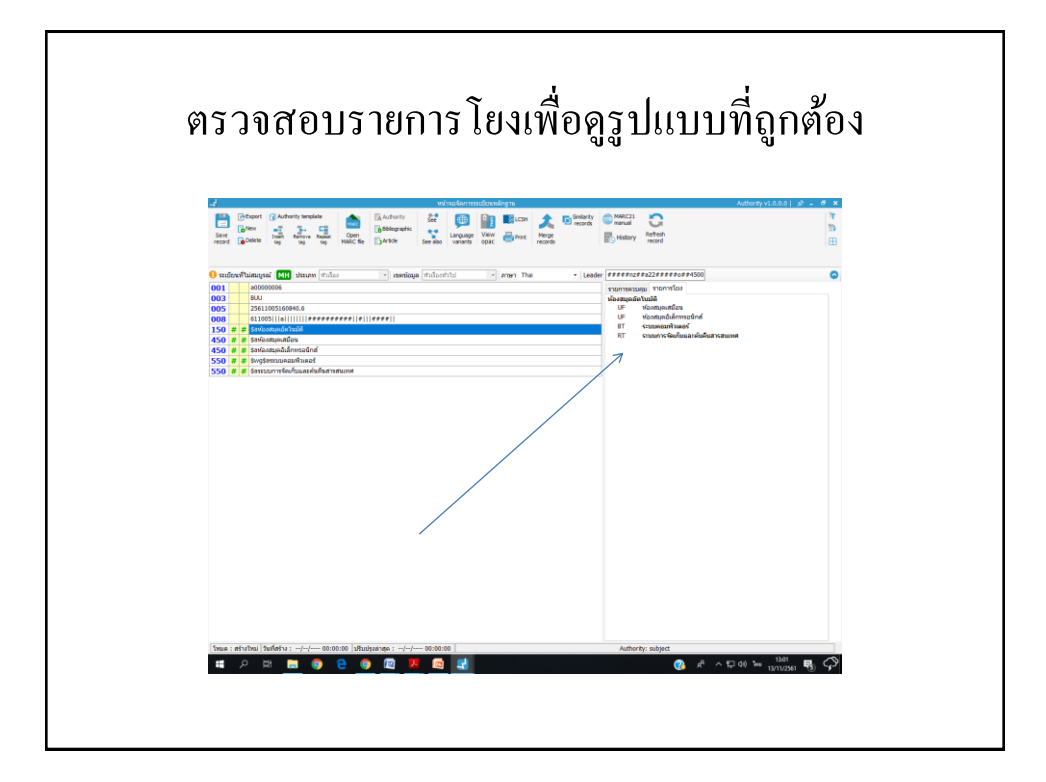

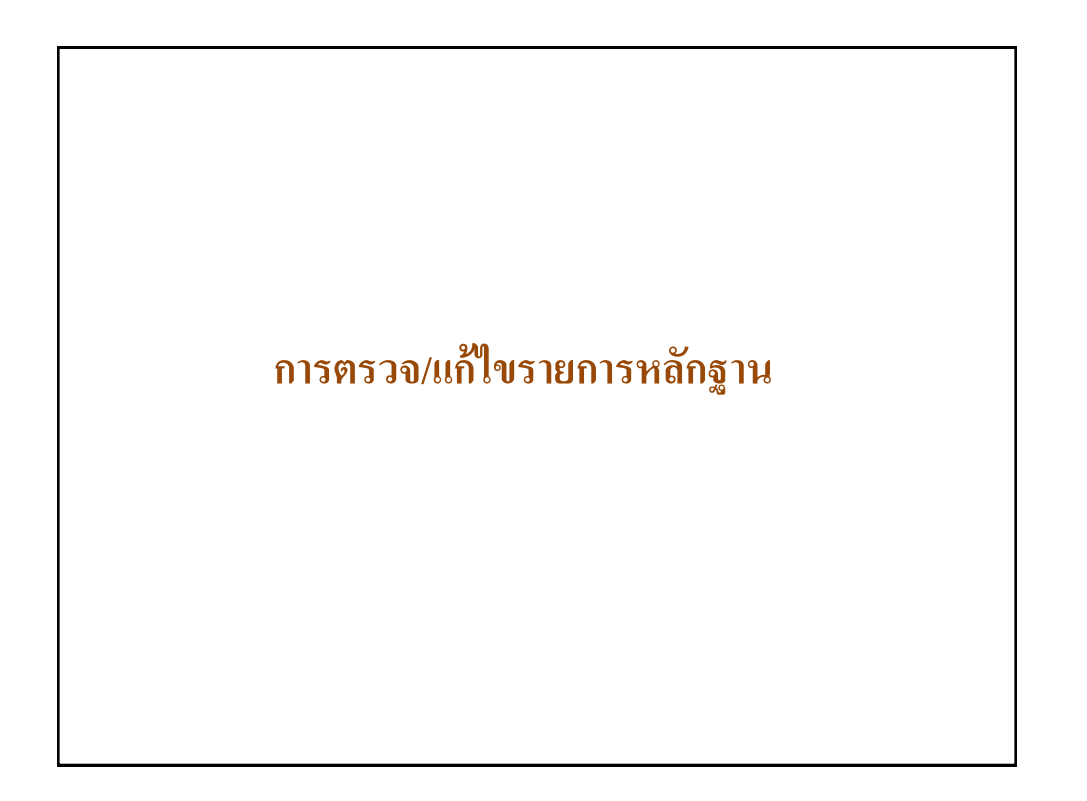

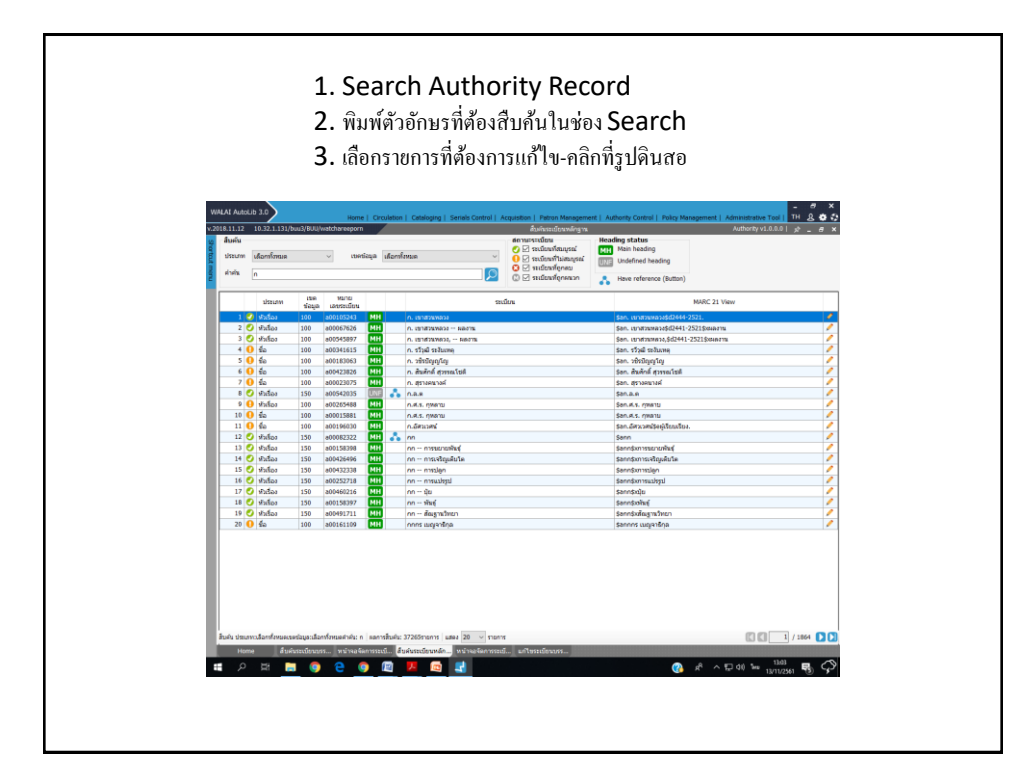

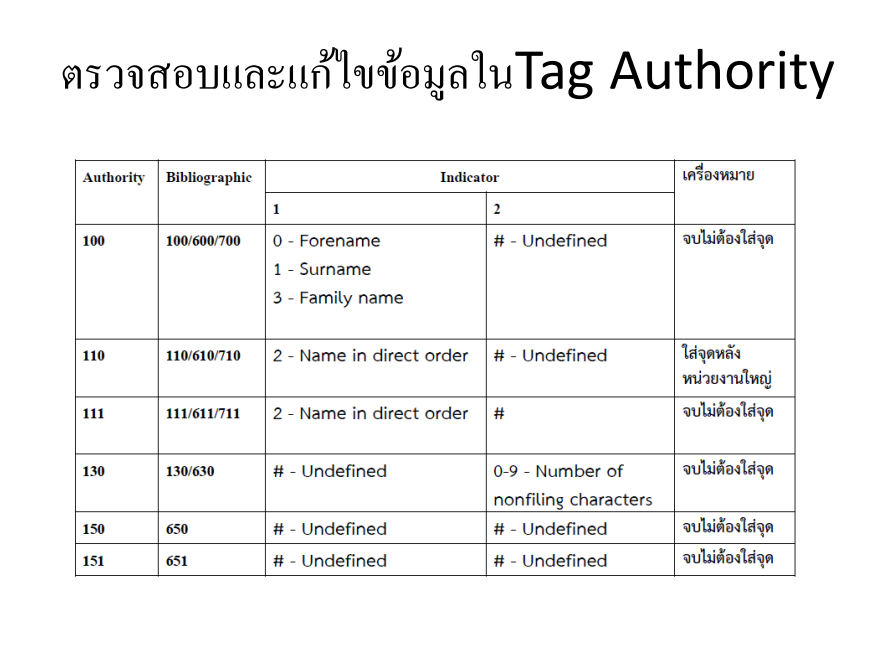

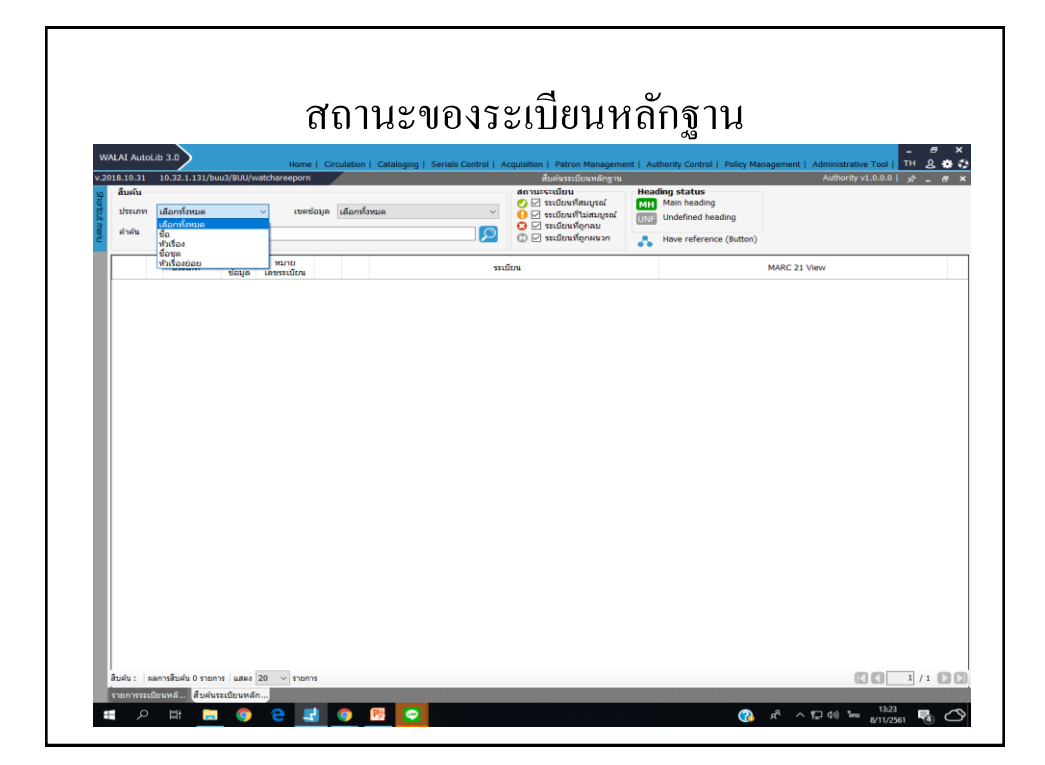

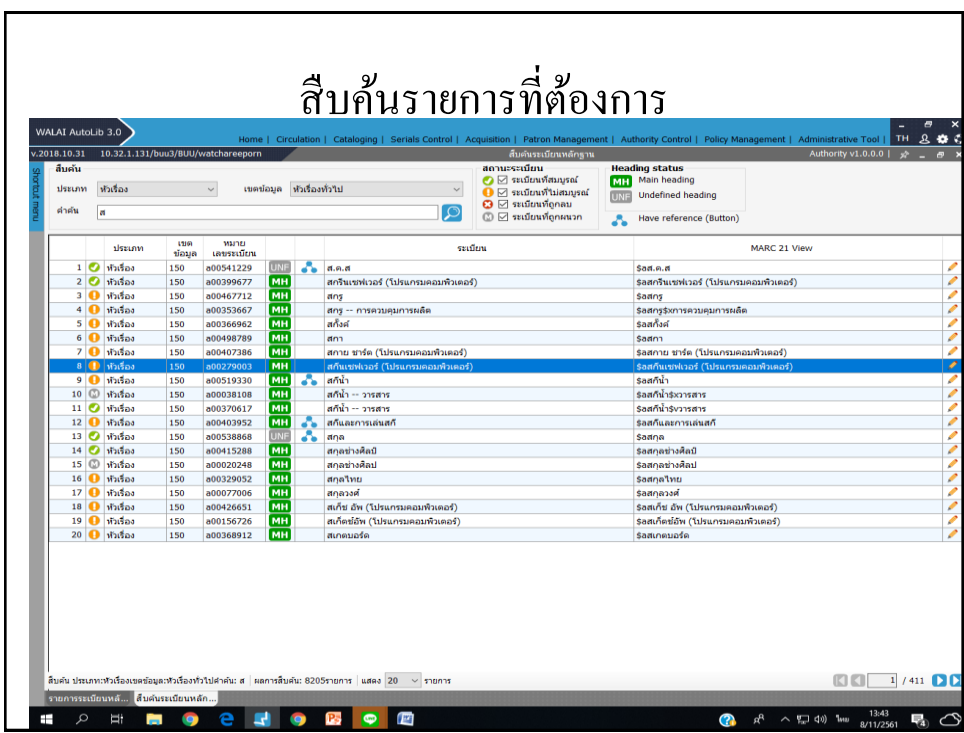

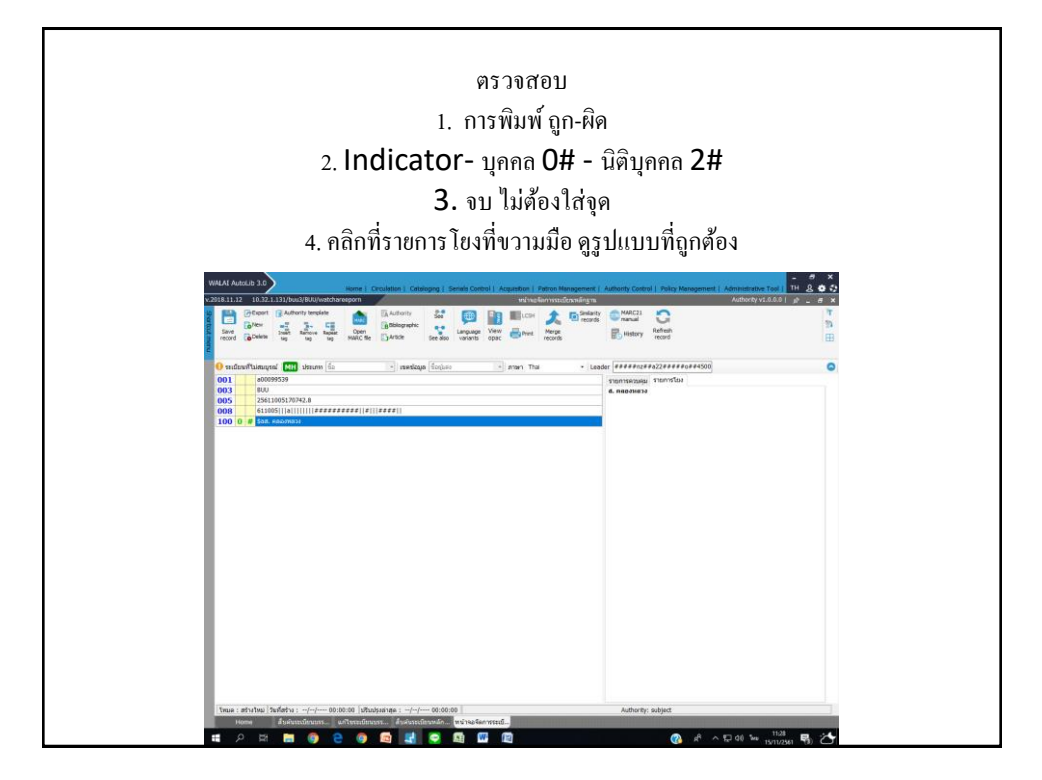

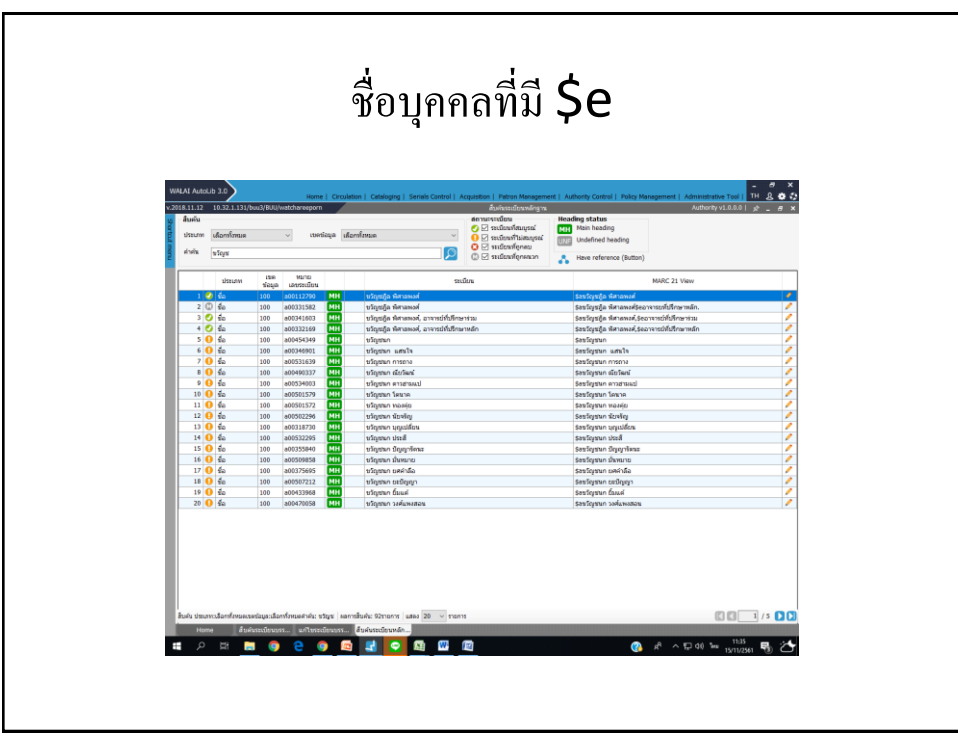

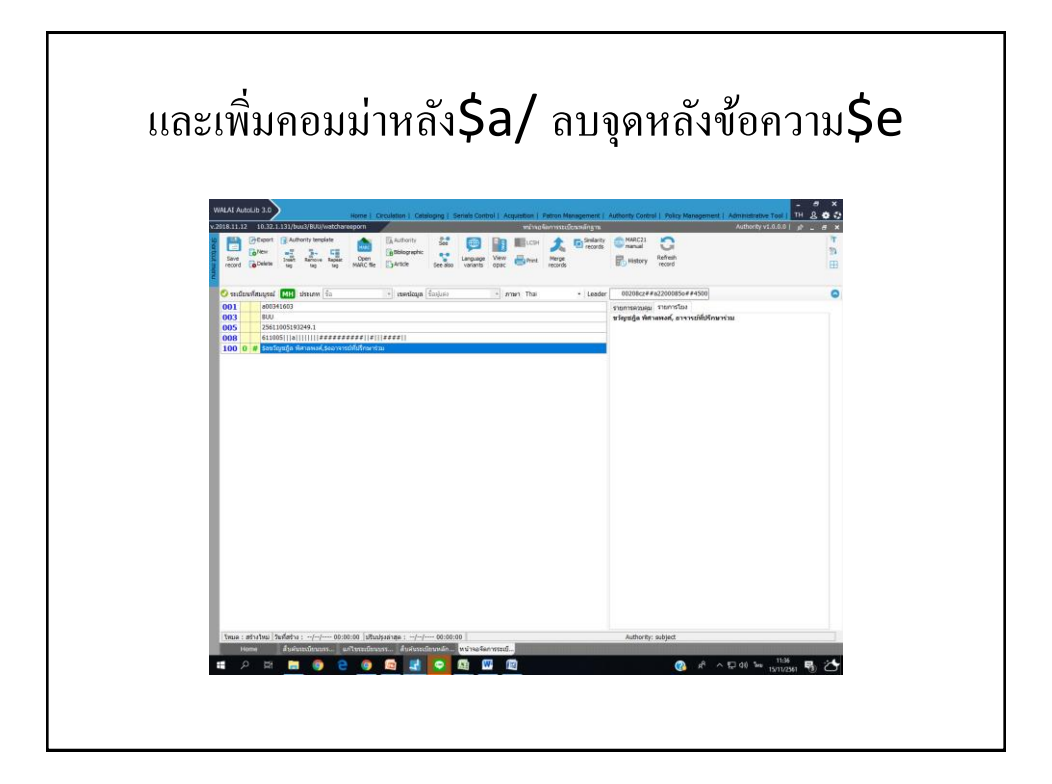

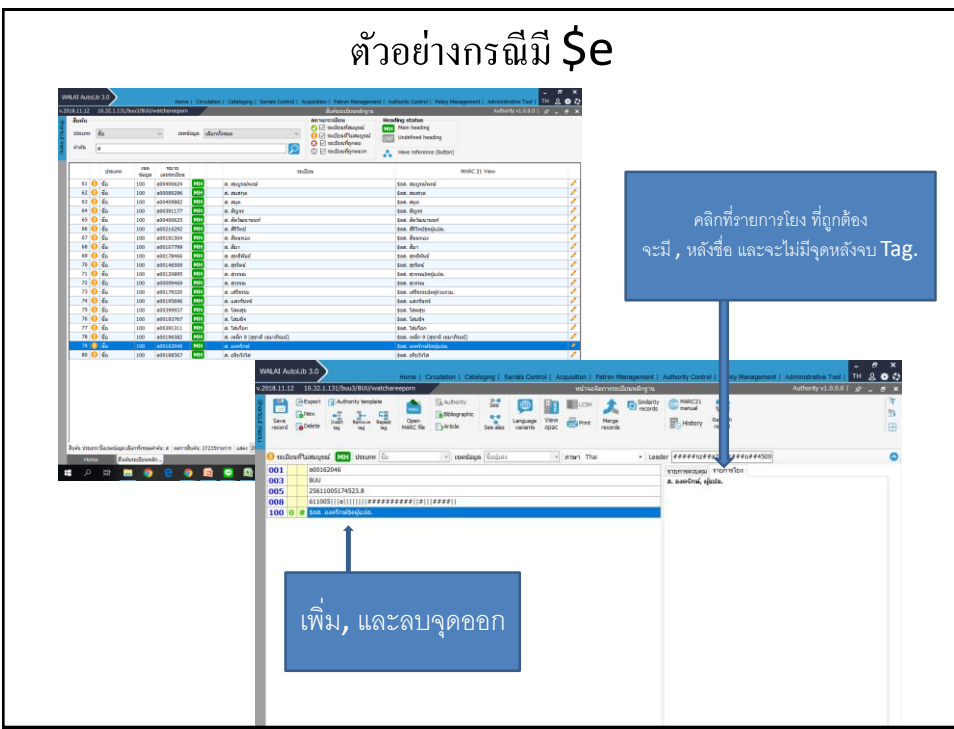

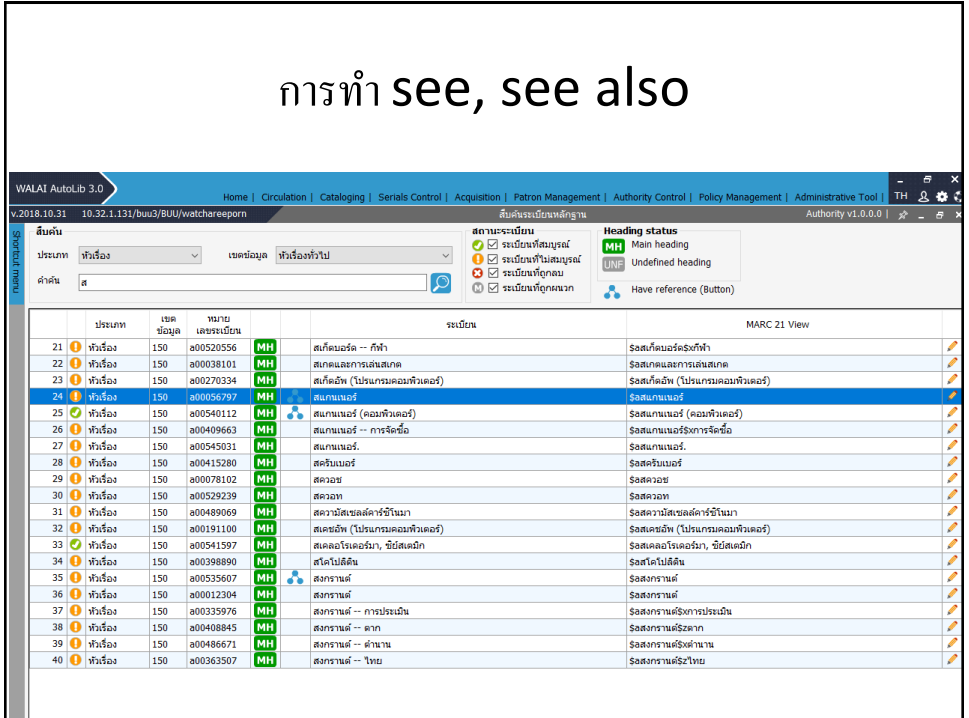

### การท ารายการโยง

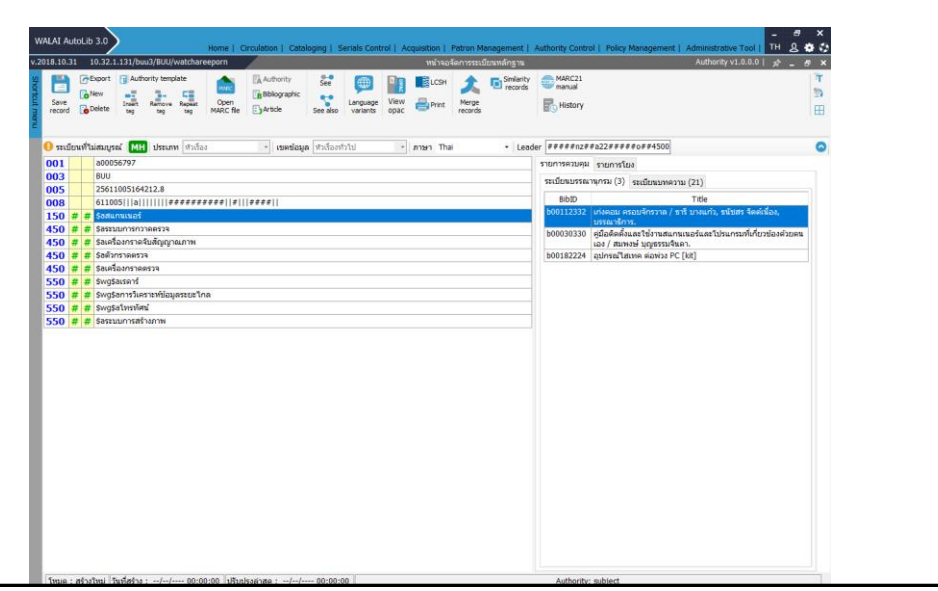

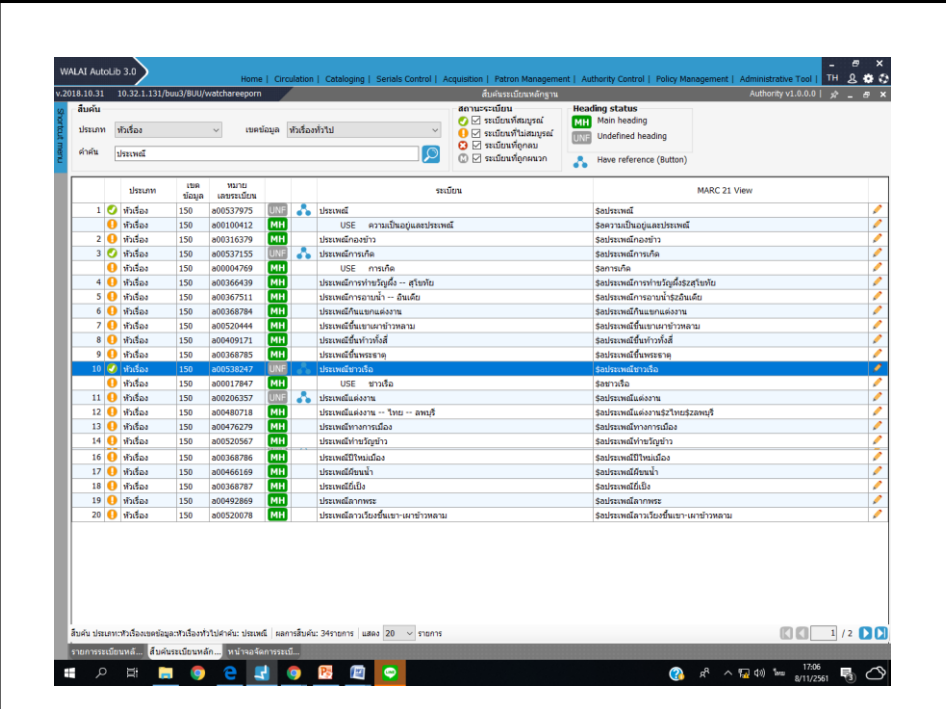